## xzm-wqy-shqw

区域①为项目树。击"数据块",再单击"确定",则生成一个"数据块\_1[DB1]"的数据块。在新生成  $\blacksquare$   $\blacksquare$   $\blacks$  $\mathcal{U}$ ,  $\mathcal{U}$   $\mathcal{U}$   $\mathcal$ 

 $2$ -10 Main $[OB1]$ 

TIA LAD EBD " ", "PLC\_1[CPU 1214C AC/DC/Rly]", "Kain[OB1]", "Main[OB1]", "Main[O B1]", Main[OB1], Main[OB1][2], Main[OB1][2], Main[OB1][2], Main[OB1][2], Main[OB1][2], Main[OB1][2],  $\mathbb{E}$ B1]" Main[OB1] <br>" " LAD FBD

 $\overline{1}$ 

224

 $\lq$   $\lq$   $\lq$   $\lq$   $\lq$   $\lq$   $\lq$   $\lq$   $\lq$   $\lq$   $\lq$   $\lq$   $\lq$   $\lq$   $\lq$   $\lq$   $\lq$   $\lq$   $\lq$   $\lq$   $\lq$   $\lq$   $\lq$   $\lq$   $\lq$   $\lq$   $\lq$   $\lq$   $\lq$   $\lq$   $\lq$   $\lq$   $\lq$   $\lq$   $\lq$   $\lq$   $\lq$  $\_1$ .temp.x0" 0 "  $\_1$ .temp.b2" 2 "  $\_1$ .temp.w2" 2

序段2中,依次点击、,展开"程序块"→"系统块"→"程序资源",点击"IEC\_Timer\_0\_DB",从 "  $Q$ "  $M2$ "

DP

公司名称 浔之漫智控技术(上海)有限公司  $\sim 0$ 规格参数 品牌:西门子  $\ddot{\phantom{a}}$ : 产地:德国 755 29 1 A 213 联系电话 15721261077 15721261077

 $\mathbb{D}P$ 

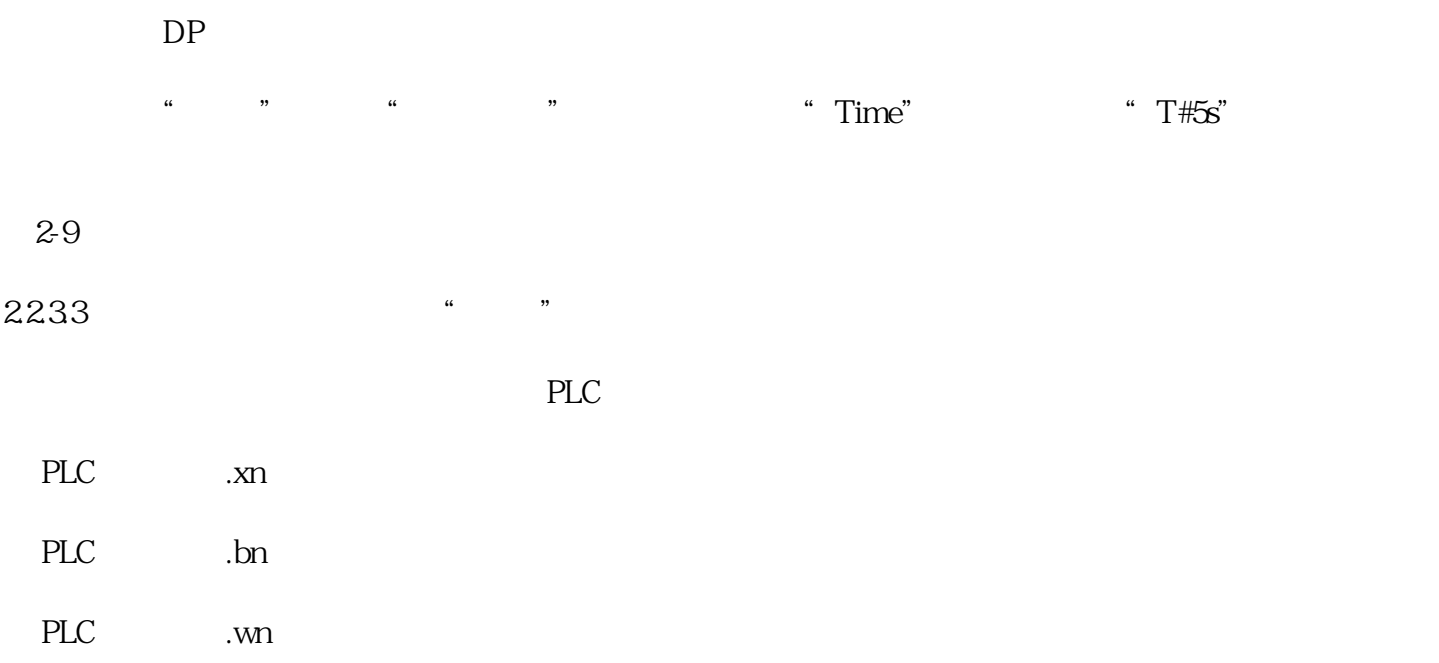

 $\frac{1}{2}$ , and  $\frac{1}{2}$ , and  $\frac{1}{2}$ , and  $\frac{1}{2}$ , and  $\frac{1}{2}$ , and  $\frac{1}{2}$ , and  $\frac{1}{2}$ , and  $\frac{1}{2}$ , and  $\frac{1}{2}$ , and  $\frac{1}{2}$ , and  $\frac{1}{2}$ , and  $\frac{1}{2}$ , and  $\frac{1}{2}$ , and  $\frac{1}{2}$ , and  $\frac{1}{2}$ ,

 $\frac{a}{R}$ 

是中国西门子的佳合作伙伴,公司主要从事工业自动化产品的集成,销售和维修,是全国的自动化设备公

 $\overline{c}$ 

 $I/O$ 

 $\frac{a}{\sqrt{a}}$  $%200$